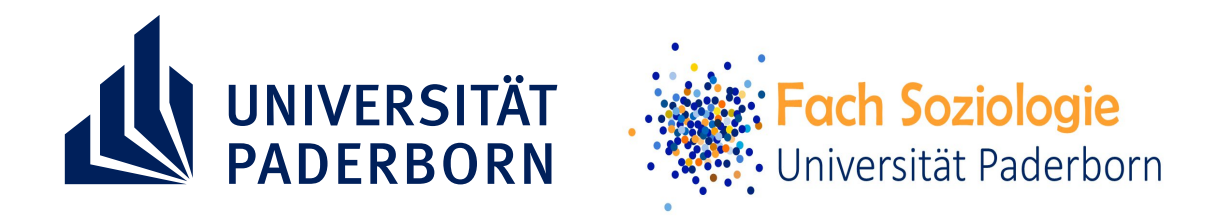

## **SOZIOLOGISCHER STADTRUNDGANG**

## **NACHHALTIGE FINAN WAS IST DAS UND WAS KÖNNTE DAS S**

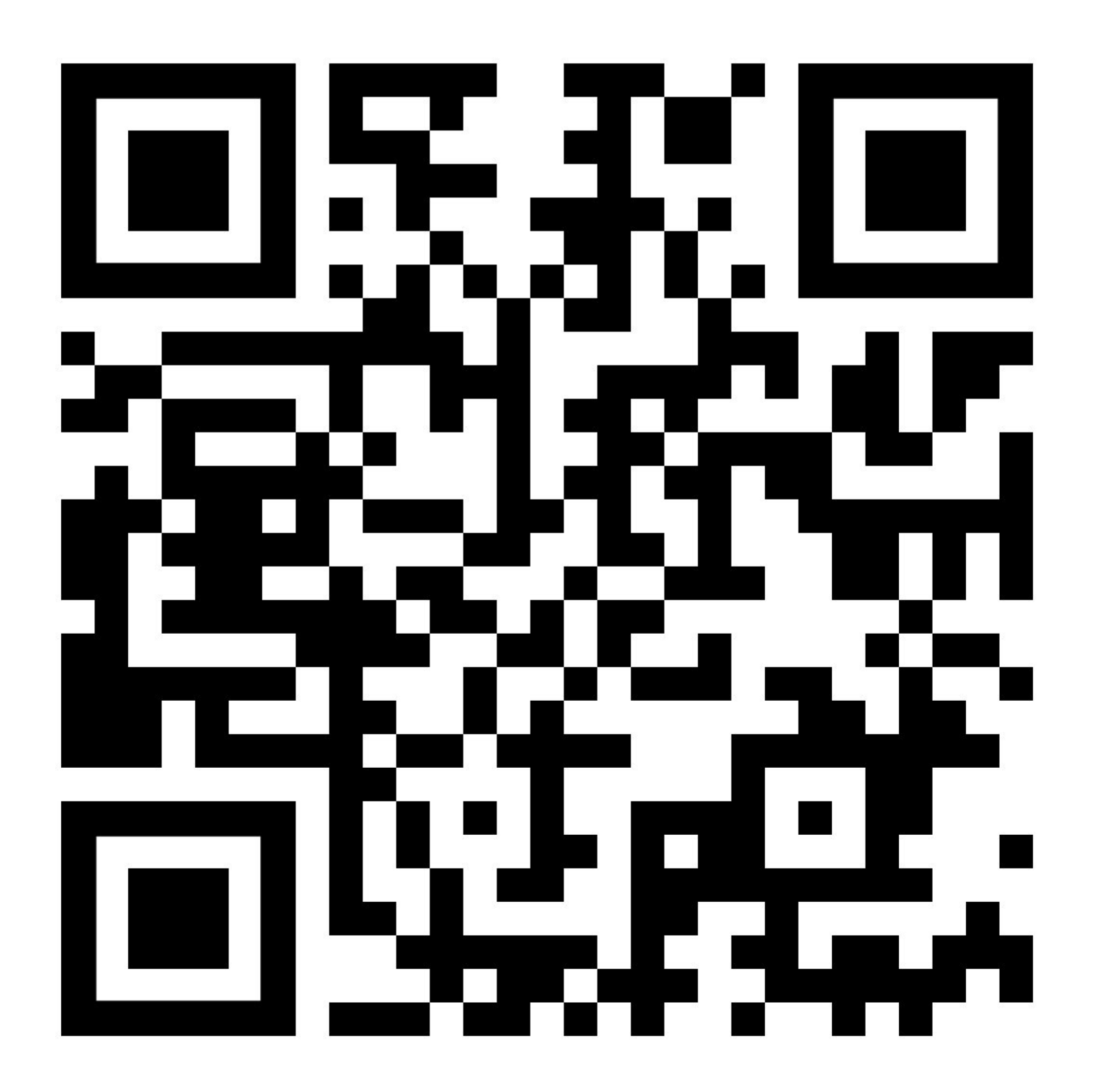

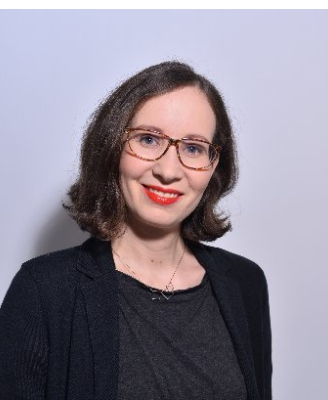

**Autorin** PD Dr. Lisa Knoll **Kontakt** lisa.knoll@unipaderborn.de

**Bereich** Allgemeine Soziologie